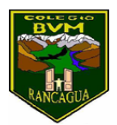

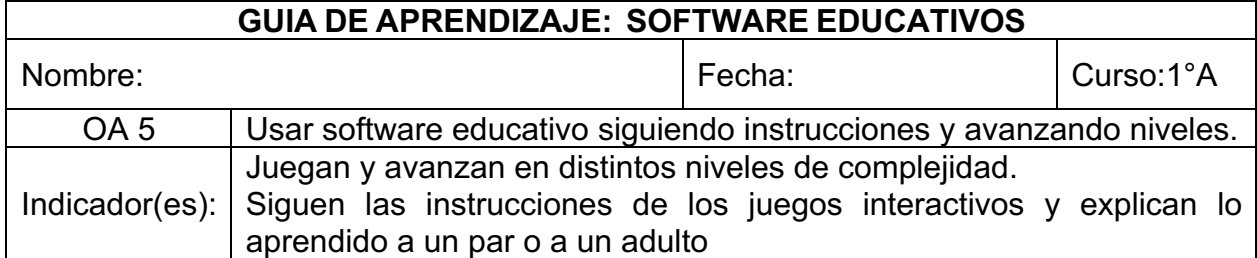

## **Actividad con ayuda de un adulto**

1. Lean en conjunto la definición de software educativo.

## **¿Qué es Software educativo?**

**Software educativo es un programa diseñado con la finalidad de facilitar los procesos de enseñanza y aprendizaje**.

Definición obtenida de: https://www.significados.com/software-educativo/

2. Ahora pueden buscar en internet o acceder a los link que dejaré a continuación.

- https://bdescolar.mineduc.cl/ Esta página es una biblioteca donde pueden acceder a diferentes tipos de libros. Para ingresar deben colocar el rut del estudiante sin el número después del guión y la contraseña es CRA123 (con mayúscula)
- http://www.supersaber.com/ Esta página contiene muchas actividades de variados contenidos.
- https://www.cerebriti.com/ En esta página encontrará diferentes aplicaciones y actividades para diversos niveles.
- https://www.educapeques.com/juegos-educativos Aquí encontraran un sinfín de juegos educaivos.
- https://smileandlearn.com/ Esta página tiene diversos juegos y actividades educativas.
- 3. Elegir uno y trabajar en él.
- 4. Comenta ¿Qué fue lo que más te gustó?

5. Ya terminada la actividades anterior puedes elegir trabajar en otro software que te haya llamado la atención, siempre con el compromiso de aprender  $\odot$